学認アップデート

2020.6.10 NII学術情報基盤オープンフォーラム2020 国立情報学研究所 西村 健 IdP/SPの推移(2020/5末現在)

**IdP**機関数

GakuNin

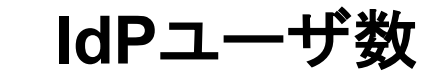

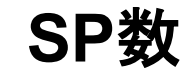

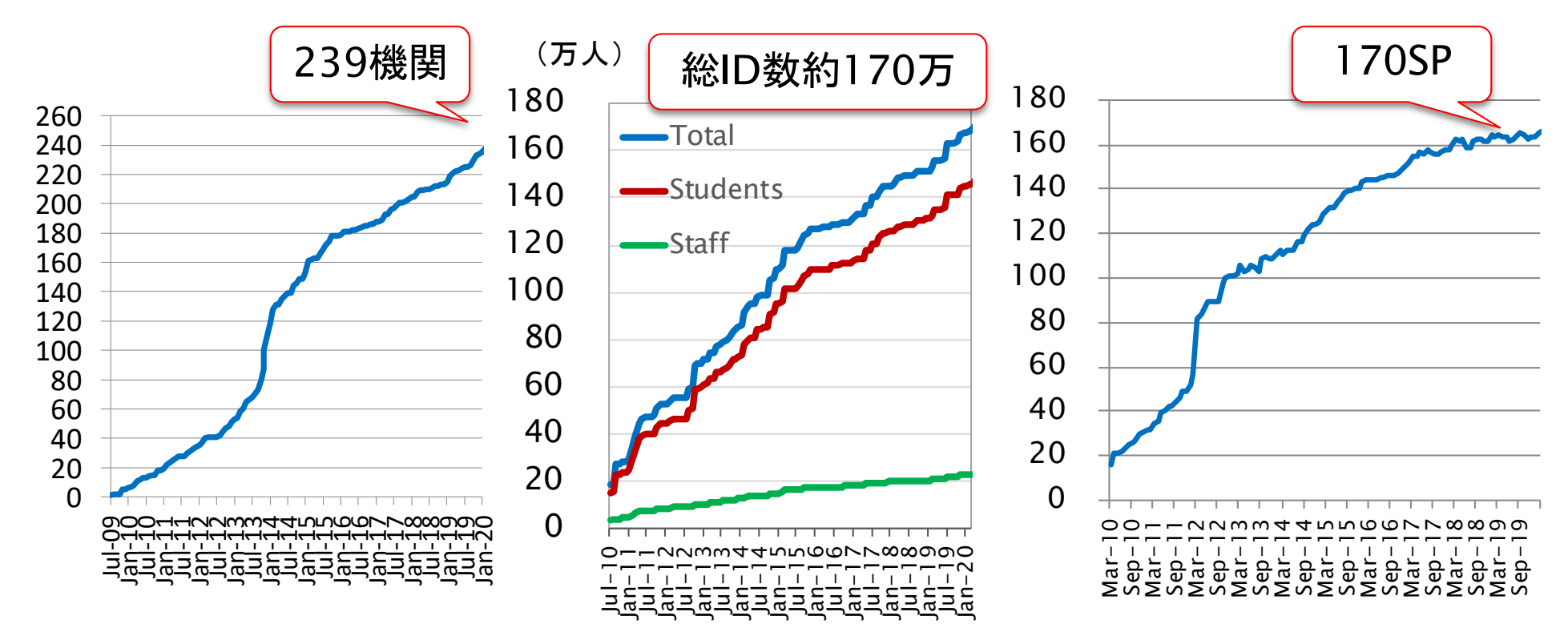

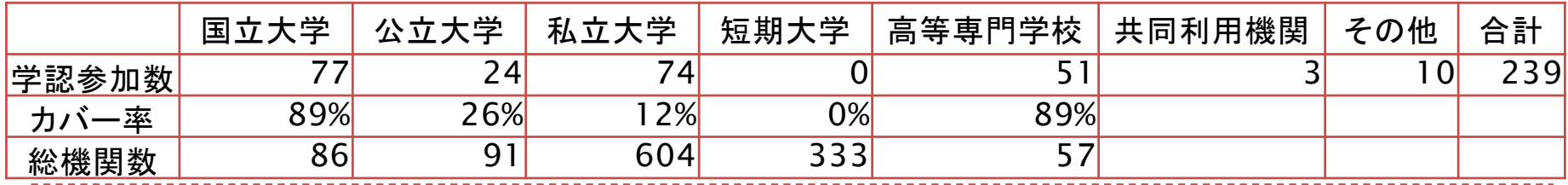

(c)2020 National Institute of Informatics

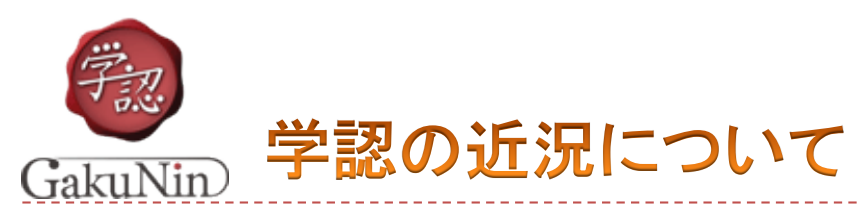

▶ 学認実施要領および学認技術運用基準改定(2/28)

- ▶ Shibboleth IdPバージョン4リリース(3/11)
- ▶ eduGAIN
	- ▶ 学認からの参加数(2020年6月現在)
		- **▶ IdP:44 (この2か月ほどで+8機関!)**
		- $\rightarrow$  SP: 4

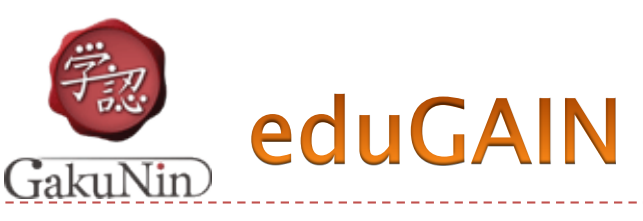

- ▶ 世界各国の学術IDフェデレーションを相互接続(inter-federation)し、グローバ ルな研究・教育コミュニティのためのコンテンツ、サービスなどの資源へのアクセス を容易にすることを目指しています
	- } https://edugain.org/
- ▶ eduGAINには、60以上の国と地域が参加しています
	- ▶ 3000以上のIdPと、2000以上のSP
	- } ORCID, SheerID, Dropbox, FileSender, MATLAB, 一部の電子ジャーナル など

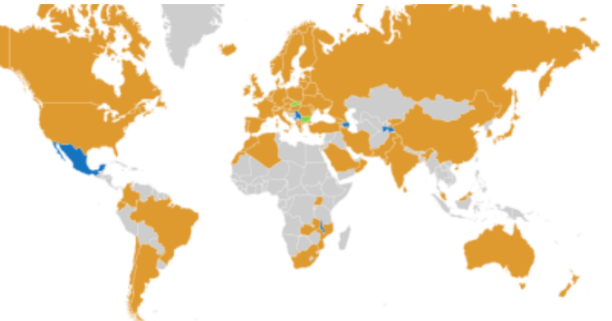

Participants Voting-only Candidate https://technical.edugain.org/status

- ▶ 学認からはオプトインで参加できるようになっています
	- } 参加するには、学認申請システムで「eduGAINに参加する」にチェック
		- ▶ 注意:連絡先種別は「support」または「technical」としてください
	- ▶ 残りの設定手順は学認ウェブサイトの「[eduGAIN](https://www.gakunin.jp/join/eduGAIN/)に参加する」参照のこと
		- } ⇒https://www.gakunin.jp/join/eduGAIN/
- ▶ ※最初期にeduGAINに参加した方へ:メタデータダウンロードにCDNを使うように設定 手順が変更されておりますので設定を今一度ご確認ください

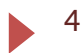

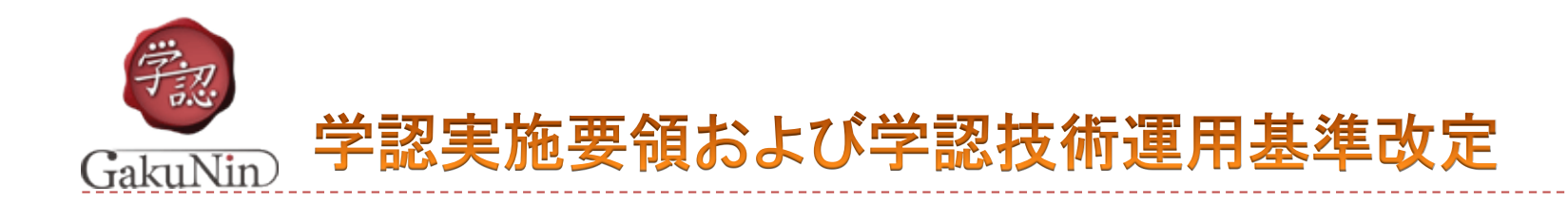

- ▶ 大規模国際連携プロジェクトの推進のため、条件付きで「機関の設置した組 織」からのIdPの参加を認めるための改定を行いました
- ▶ SP参加の場合についても、同様に条件付きでサービス提供担当部署からの 申請を認めることとしました
- ▶ 詳細は事務局までお問い合わせください
- ▶ 学認実施要領
	- } https://www.gakunin.jp/document/74
- ▶ 学認技術運用基準(最新はv2.5)
	- } https://www.gakunin.jp/document/80

以前の id.nii.ac.jp のURLではアクセスできなくなっており ますのでご注意ください!

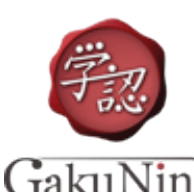

- ▶ Shibboleth IdP v3.xのEOLについて、2020年12月末と公表されました
- ▶ Shibboleth IdP v4への移行の準備をお願いします
	- } [https://meatwiki.nii.ac.jp/confluence/x/FCb](https://meatwiki.nii.ac.jp/confluence/x/FCbxAg)xAg
	- ▶ v2からv3へのアップデートほどの混乱は起きないと思われる
	- ▶ 旧書式(DEPRECATED)の設定がv4ではエラーとなります
	- ▶ v3.4ではDEPRECATEDのwarningとしてログに出力 ▶ v3.4系の最新版でチェックしてください
	- ▶ 最も影響の大きいフラット化については別ページがありますのでご注意を
	- ▶ 次に影響が大きいものとしては、<Dependency>要素は内容によって <InputAttributeDefinition>と<InputDataConnector>に変更が必要
	- } 詳細は本家参照:[https://wiki.shibboleth.net/confluence/x/PgL](https://wiki.shibboleth.net/confluence/x/PgLKAg)KAg ▶ 変更のある要素の置き換え方法へのリンク等含めて記載
	- ▶ v4.0準備としてwarningが出なくなるまで設定ファイルを修正することを推奨

### フラット化およびDEPRECATED対応の学認テンプレート 配布中

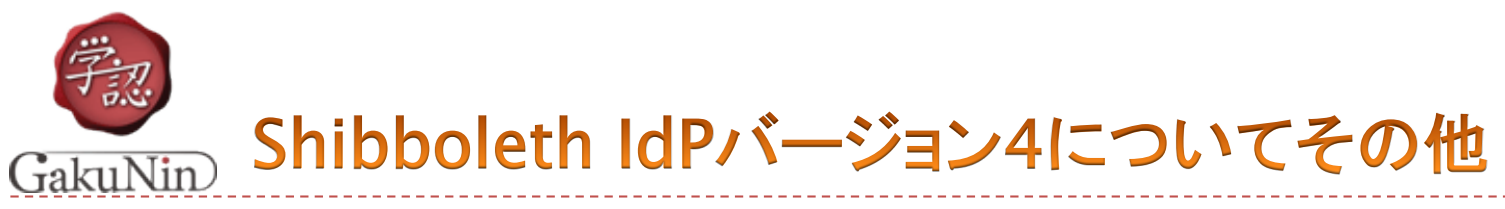

- ▶ Java 11以上が必須となり、またv3で使われていたTomcat 7はv4 では非対応となります
- ▶ LDAP連携のためのライブラリがJNDIからUnboundIDに変更にな り、凝ったことをしている場合は若干の設定変更が必要です
- ▶ NIIが提供しているIdPプラグインは順次対応版を提供予定です
	- } uApproveJP
	- ▶ TiqrShib
	- } TOTP(手順書)
- ▶ また技術ガイドもv4向けに更新してまいります
- ▶ v4からの目玉の新機能については後日解説予定
	- ▶ authn/SAMLログインフロー(アサーションのプロキシ)
	- ▶ OIDC対応本格化(IdPプラグインとして)
	- ▶ 属性レジストリ(conf/attributes/default-rules.xml)

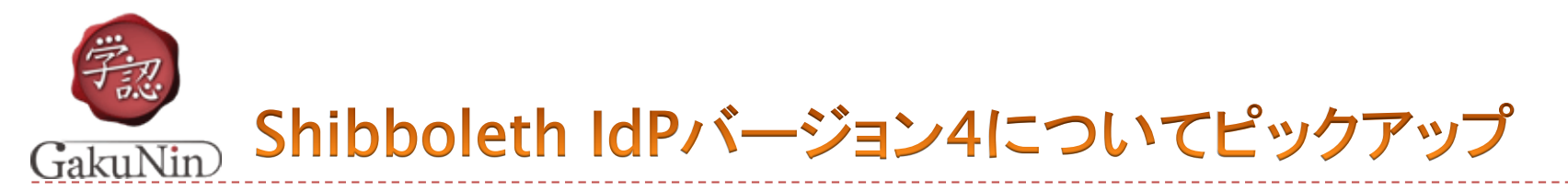

▶ IdPv3の環境を引き継ぎたい場合は、別ホストで引き継ぐ場 合もIdPv4の環境を新規に構築するのではなく、一旦IdPv3の 環境を構築(ディレクトリコピー)し上書きインストールしてくだ さい。(in place upgrade)

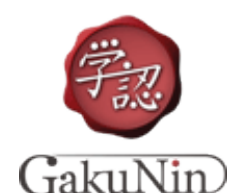

## 大文字小文字同一視(ignoreCase)問題

- ▶ 規定はされている、が、読んでない人がいる
- ▶ eduPersonTargetedIDにおけるBASE32推奨(3.3.2から)
	- ▶ 仕様上caseExactMatchなのだがignoreなSPが多いためShibbolethが折れた
	- } saml-nameid.properties: idp.persistentId.encoding=BASE32
	- ▶ 現行の学認テンプレートはこれを参照していない=BASE64(デフォルト)

運用中のsaml-nameid.propertiesのBASE〇〇を確認してください! 詳しくは技術ガイドの学認テンプレートv3.4.0の注意書きをご参照ください! https://meatwiki.nii.ac.jp/confluence/x/34S5

- ▶ データベースにストアされるユーザーID、大文字小文字同一視しています か?
- ▶ LDAPにおけるユーザーIDについてはどうでしょうか?
	- ▶ 全角半角同一視問題も…
- ▶ 今一度チェックしてみてください

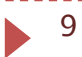

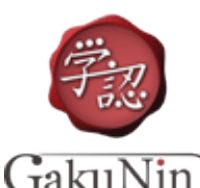

#### お知らせ:情報処理技術セミナー

NIIの教育研修事業として例年2日間コースでShibboleth等の実習 を行っております

- 今年度の基礎編・活用編はオンラインで実施します!
- ▶ 教育・研究機関等のシステム運用担当の教職員を対象としています
- } 基礎編
	- ▶ 7月16~17日
	- ▶ テーマ:Shibboleth環境の構築
- } 活用編
	- ▶ 9月3~4日
	- ▶ テーマ: Shibboleth IdPバージョン4移行を含めた構築されたShibboleth環境に対 してアドバンストな機能の実現
- ▶ **IDaaS編** 
	- } 11月5~6日
	- ▶ テーマ:IDaaS環境の構築・テスト・カスタマイズ
- ▶ 詳細は下記にて: https://hrd.nii.ac.jp/joho-karuizawa/2020

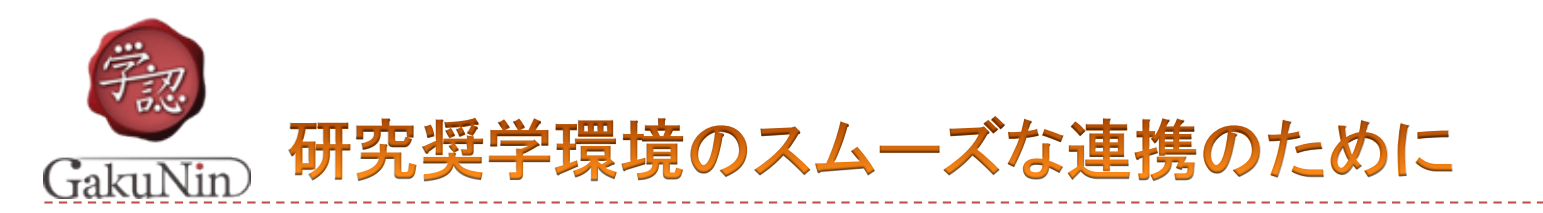

- ▶ 大学・研究機関等の様々な活動がオンライン化を余儀なくさ れている昨今、研究者がすぐに研究環境にアクセスできるよ う取り組みを進めています
	- ▶ eduGAIN経由の国際連携が目下のターゲットです
	- } SIRTFI (Security Incident Response Trust Framework for Federated Identity)
	- ▶ REFEDS R&S (Research and Scholarship) (近日提供予定)

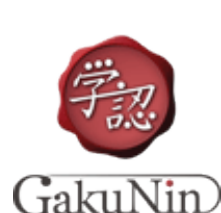

研究奨学環境のスムーズな連携のために –

**SIRTFI (Security Incident Response Trust Framework)** for Federated Identity)

- } SIRTFI (Security Incident Response Trust Framework for Federated Identity)
	- ▶ 認証連携におけるセキュリティ対策・インシデント対応を求められたとき にその体制が整っていることを宣言するための枠組み
	- ▶ eduGAIN SPの中にはこの宣言を要求するものがあります(CERN, CILogonなど)ので、そのSPを利用しようとするIdPはSIRTFIを宣言する 必要があります。
		- □端的には、インシデント対応に責任を持つ連絡先(メールアドレス)の登録と メタデータでの公開が必要

} 詳細は: https://refeds.org/sirtfi

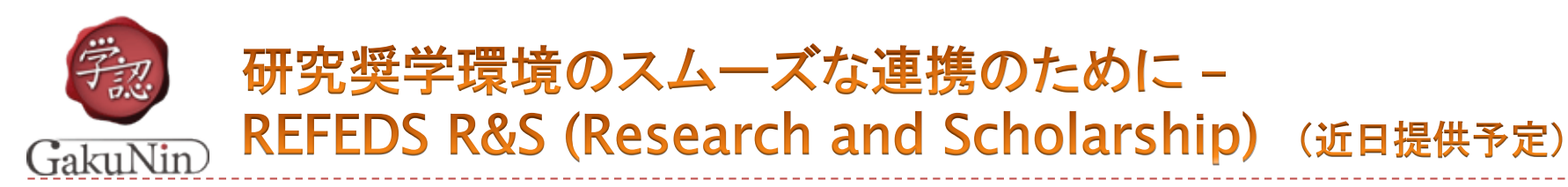

- ▶ REFEDS R&S (Research and Scholarship) (近日提供予定)
	- ▶ Wikiやプロジェクト管理などコラボレーションツールを対象としたスムー ズな利用のための枠組み
	- ▶ R&Sとして審査を受けたSPに対してIdPは以下の属性情報をまとめて提 供
		- □ Personal identifiers: email address, person name,
		- eduPersonPrincipalName
		- □ Pseudonymous identifier: eduPersonTargetedID
		- □ Affiliation: eduPersonScopedAffiliation (オプショナル)
	- ▶ IdPにおいて個別SPに対する作業なく対象SPが利用できるようにするこ とでeduGAINの活用を促進

} 詳細は: https://refeds.org/research-and-scholarship

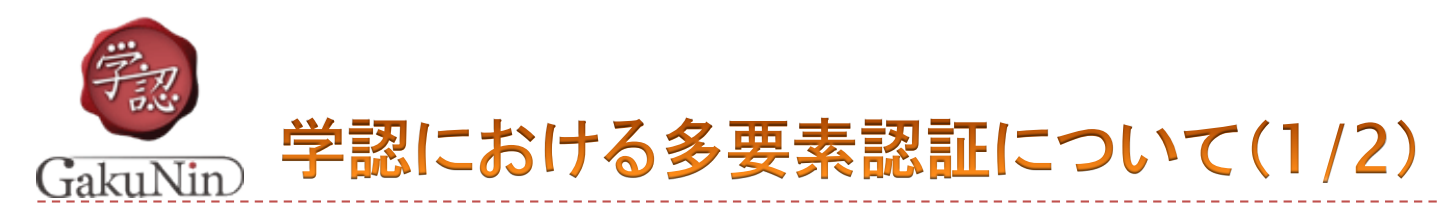

- ▶ 参加機関が導入しやすいように統一的な基準を制定
	- ▶ 学認多要素認証プロファイル
		- ▶ アサーションに含める値を定義するプロファイル
			- □ 当該ユーザが多要素で認証されたことを明示し、保証
		- ▶ REFEDSのプロファイルをベースに作成
			- □ 学認のプロファイルとイコールではないが、条件を満たそうとしたときに、余分な処理 が必要ないよう配慮
			- □将来的にeduGAINのSPとの連携も容易になる
	- ▶ UPKIクライアント証明書を多要素認証の1要素とする基準とガイドを作成
		- ▶ 体制やルールの構築・整備を高速化・容易化
		- ▶ 学認MFAクライアント証明書運用基準
			- □ この基準に従うことで、学認多要素認証プロファイルに定める、IdPから送出する SAMLアサーションの基準に適合する
		- ▶ 学認MFAクライアント証明書運用ガイド
			- □ 本ガイドラインにそってクライアント証明書を運用すると、「学認多要素認証プロファイ ル」に定めるSAMLアサーションをIdPから送出する資格を満たす

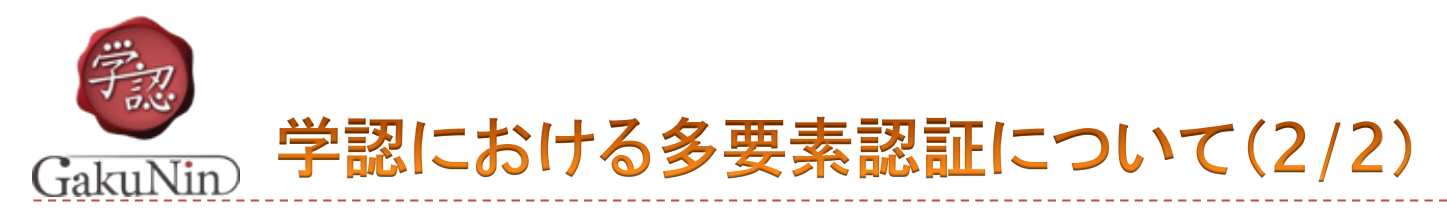

- ▶ クライアント証明書以外の要素を用いる場合は、その要素に対応し た運用基準・運用ガイドの策定が必要
	- ▶ FIDOなど
	- ▶ これらについては順次策定を検討する
- ▶ 以下のプラグイン開発・設定手順書の提供
	- $\blacktriangleright$  FIDO<sub>2</sub>
		- ▶ 以下のサーバ一実装を利用したIdPプラグインを近日提供予定 https://github.com/duo-labs/webauthn.io
	- } 証明書認証
	- ▶ TiqrShib
	- } TOTP
	- } Shibboleth MFA
		- ▶ 各種認証を要素(ログインフロー)として取り扱う
		- ▶ 組み合わせ自由自在

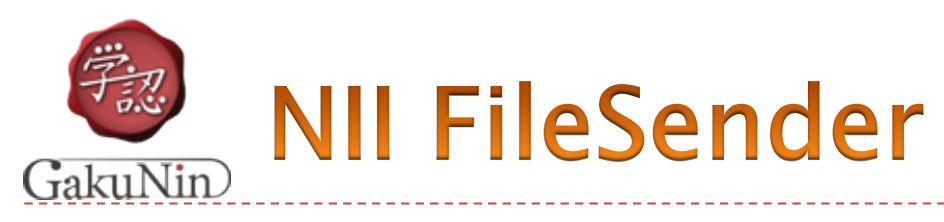

▶ ストレージ増設しました!

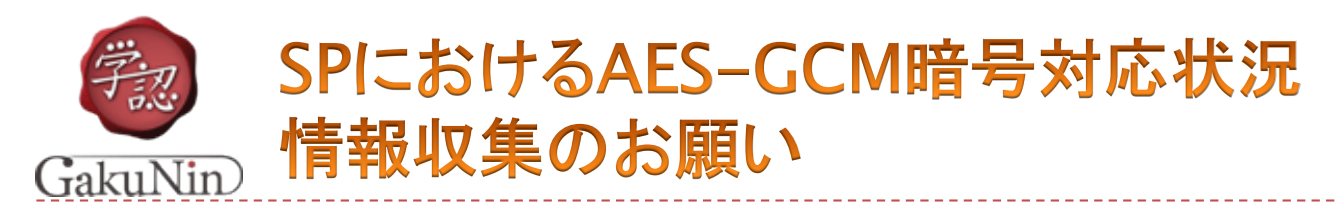

- ▶ Shibboleth IdPv4より、新規インストール時のデフォルトのXML暗号化ア ルゴリズムの設定が従来のAES-CBCからAES-GCMに変更されています。 ▶ IdPv3からのアップグレード時には従来通りのAES-CBCが維持されます。
- ▶ 非Shibbolethの大部分のSPや、一部の古いShibbolethや古い OS(RHEL/CentOS 5等)/ソフトウェアを用いているSPはGCMをサポートし ておらず、GCMに変更した場合はこれらのSPと連携が取れなくなるとの情 報がございますので、IdPv4を新規インストールされる際はご注意ください。
- } また、SP運用ご担当の方におかれましては、SPがGCMをサポートしている かをご確認いただき、サポートしていないことが判明しましたら、その旨を学 認事務局までご一報いただけますと幸いです。
- ▶ 詳細はShibboleth Wikiの下記ページをご参照ください。
	- } https://wiki.shibboleth.net/confluence/display/IDP4/GCMEncryption

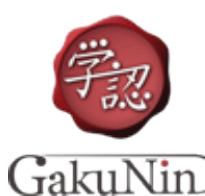

### ブラウザにおけるSameSiteなしcookieハンドリング挙 動変更によるIdP/SPへの影響について

- } 最新情報・詳細は[: https://meatwiki.nii.ac.jp/confluence/x/Ah](https://meatwiki.nii.ac.jp/confluence/x/AhEwAw)EwAw
- ▶ Google Chromeにて、cookieの取り扱いに関する挙動が変更になり、この影響で特定の設定の IdP/SPにおいて期待するSSOの挙動を示さない、などの問題が発生する可能性があります。
- ▶ Shibboleth IdPについて:
- ▶ 下記の影響が見られますのでHTML Local Storageの有効化 (idp.storage.htmlLocalStorage=true)が推奨されています。
	- (学認の技術ガイドに沿って構築したIdPについて)特定のSPからの認証要求でSSOが期待される場面でもログ イン画面が表示されID/パスワードを要求される
- } Shibboleth SPについて:
- ▶ 学認技術ガイドに沿った構築でかつWebアプリケーションの構成が単純な場合、影響を受けない模 様です。
	- ▶ RelayStateにcookieを使うよう設定変更をしている場合、認証に時間がかかると本来の遷移先を忘れ認証後 にサイトトップ等に遷移する
	- ▶ Webアプリケーションが独自にセッションを管理しておらずShibbolethセッションに依存している場合、クロスサ イトのPOSTを伴う場合にログイン状態が維持されない
	- ▶ Form Recoverv機能を有効にしている場合、認証に時間がかかるとこれが機能しない
- ▶ これはSAMLの仕様に起因するものであるため、Shibboleth以外(simpleSAMLphp,ADFS等)の IdP/SPも影響を受ける可能性がございます。またSP側のWebアプリケーション自体に、クロスサイ トでデータを受け渡すことに依存する部分があれば今回の挙動変更の影響を受ける可能性があり<br>ます。

```
||8 かご確認をお願いいたします
運用されている各IdP/SPでサービスの挙動に問題がない
```
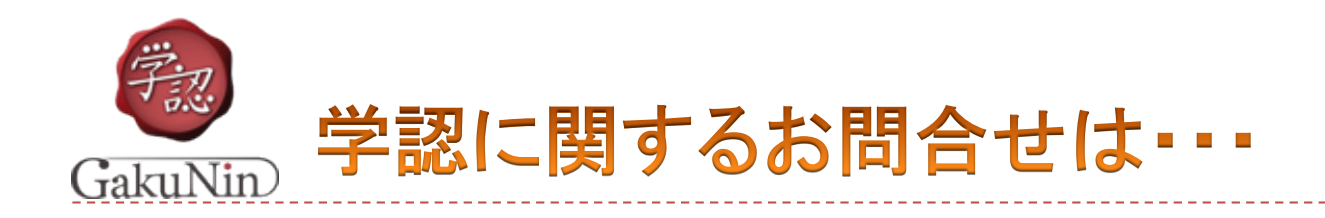

# 国立情報学研究所 学術基盤推進部 学術基盤課 総括・連携基盤チーム(認証担当)

W[eb: https://www.gakunin.jp/cont](https://www.gakunin.jp/contact)act もしくは m[ail: gakunin-office@nii.ac](http://nii.ac.jp).jp

まで、お気軽にどうぞ。

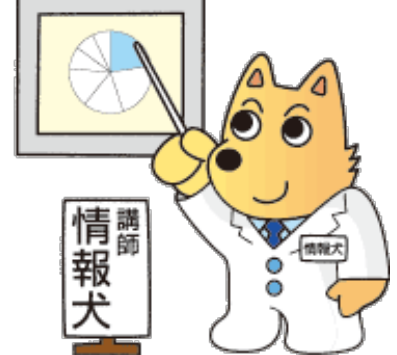